# Package 'ipft'

October 13, 2022

Type Package

Title Indoor Positioning Fingerprinting Toolset

Depends  $R (= 2.10)$ 

Version 0.7.2

Maintainer Emilio Sansano <esansano@uji.es>

Description Algorithms and utility functions for indoor positioning using fingerprinting techniques. These functions are designed for manipulation of RSSI (Received Signal Strength Intensity) data sets, estimation of positions,comparison of the performance of different models, and graphical visualization of data. Machine learning algorithms and methods such as k-nearest neighbors or probabilistic fingerprinting are implemented in this package to perform analysis and estimations over RSSI data sets.

License GPL  $(>= 2)$ 

Encoding UTF-8

LazyData true

RoxygenNote 6.0.1

LinkingTo Rcpp

Imports Rcpp, methods, stats, apcluster, cluster, dplyr, ggplot2

NeedsCompilation yes

Author Emilio Sansano [aut, cre], Raúl Montoliu [ctb]

Repository CRAN

Date/Publication 2018-01-04 09:36:52 UTC

# R topics documented:

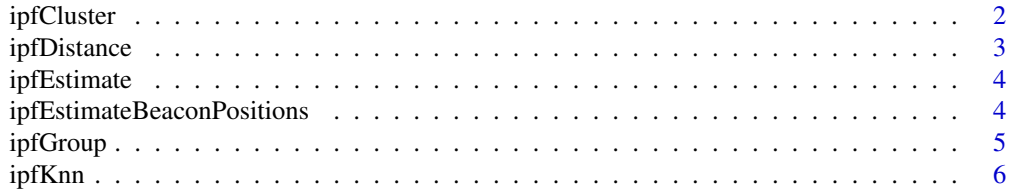

# <span id="page-1-0"></span>2 ipfCluster

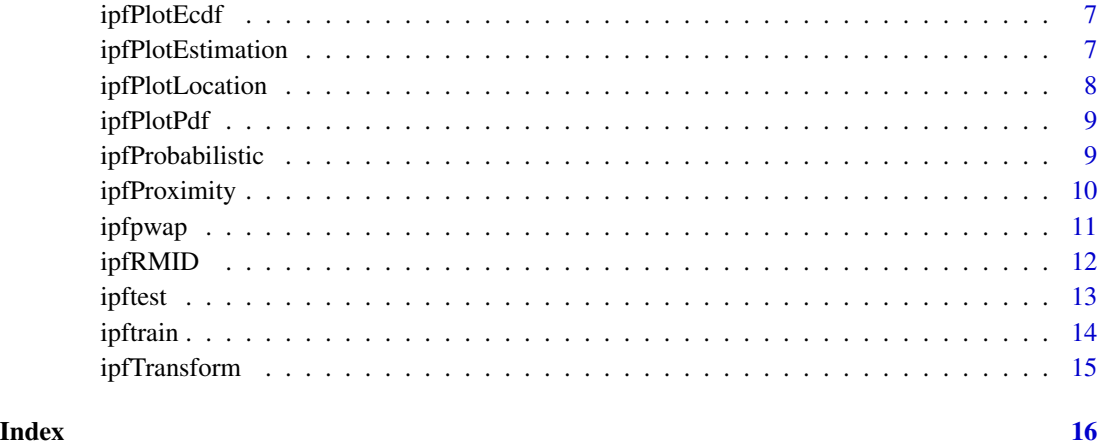

ipfCluster *Creates clusters using the specified method*

# Description

Creates clusters using the the specified method and assigns a cluster id to each cluster

# Usage

ipfCluster(data, method = "k-means", k = NULL, grid = NULL, ...)

# Arguments

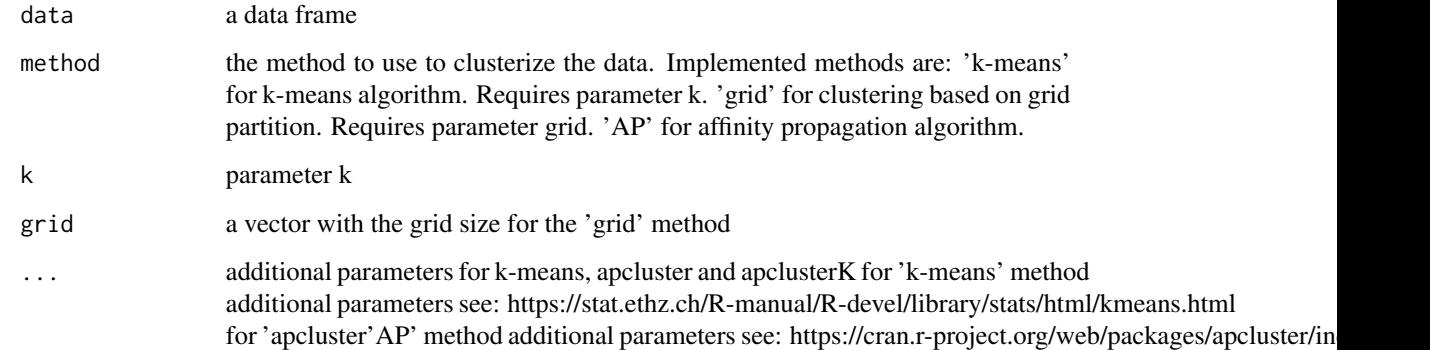

# Value

A list with: clusters -> a numeric vector with the ids of the clusters centers -> a data frame with the centers of the clusters

# <span id="page-2-0"></span>ipfDistance 3

# Examples

```
clusters <- ipfCluster(head(ipftrain, 20)[, 169:170], k = 4)
clusters <- ipfCluster(head(ipftrain[, grep('^wap', names(ipftrain))], 20),
method = 'AP')$clusters
```
ipfDistance *Distance function*

#### Description

This function computes the distance from every observation in the test set to every observation in the train test

#### Usage

```
ipfDistance(train, test, method = "euclidean", subset = NULL, norm = 2,
 sd = 10, epsilon = 1e-30, alpha = 20, threshold = 20)
```
#### Arguments

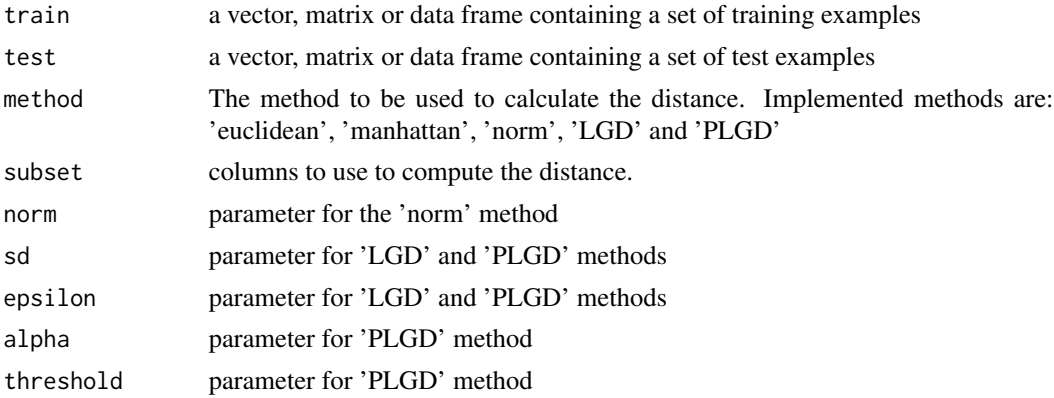

#### Value

This function returns a matrix with dimensions: nrow(test) x nrow(train), containing the distances from test observations to train observations

```
dist <- ipfDistance(ipftrain[,1:168], ipftest[,1:168])
dist <- ipfDistance(ipftrain, ipftest, subset = c('X', 'Y'), method = 'manhattan')
```
<span id="page-3-0"></span>

#### Description

Estimates the location of the test observations

#### Usage

ipfEstimate(ipfmodel, test\_fgp, test\_pos = NULL)

#### Arguments

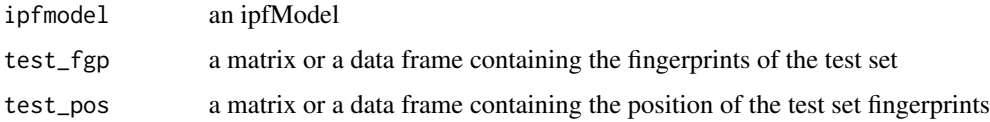

#### Value

An S3 object of class ipfEstimation, with the following properties: location -> a matrix with the predicted locations errors -> a numeric vector with the errors neighbors -> a matrix with k columns and nrow(test) rows, with the k most similar training observation for each test observation weights -> a matrix with k columns and nrow(test) rows, with the weights

# Examples

```
model <- ipfKnn(ipftrain[, 1:168], ipftrain[, 169:170])
   estimation <- ipfEstimate(model, ipftest[, 1:168], ipftest[, 169:170])
## Not run:
   model <- ipfProbabilistic(ipftrain[, 1:168], ipftrain[, 169:170], k = 9, delta = 10)
   estimation <- ipfEstimate(model, ipftest[, 1:170], ipftest[, 169:170])
```
## End(Not run)

ipfEstimateBeaconPositions

*Estimates the positions of the emitter beacons*

#### Description

Estimates the positions of the emitter beacons

#### <span id="page-4-0"></span>ipfGroup 55 to 55 and 55 and 55 and 55 and 55 and 55 and 55 and 55 and 55 and 55 and 55 and 55 and 55 and 55 and 55 and 55 and 55 and 55 and 55 and 55 and 55 and 55 and 55 and 55 and 55 and 55 and 55 and 55 and 55 and 55 a

# Usage

```
ipfEstimateBeaconPositions(fingerprints, positions, method = "wcentroid",
 rssirange = c(-100, 0), norssi = NA)
```
### Arguments

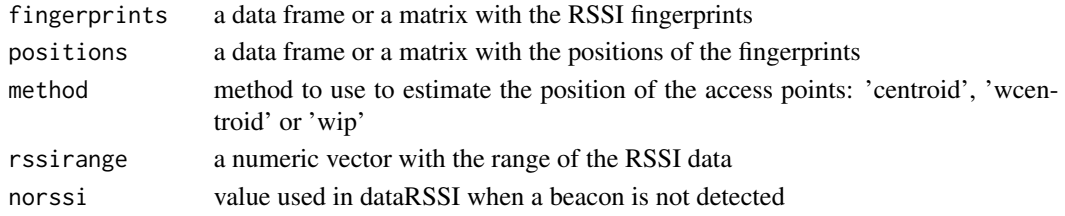

#### Examples

wapp <- ipfEstimateBeaconPositions(ipftrain[, 1:168], ipftrain[, 169:170], method = 'wcentroid')

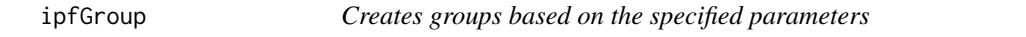

### Description

This function groups the data based on the specified variables and assigns an id to each group

# Usage

ipfGroup(data, ...)

# Arguments

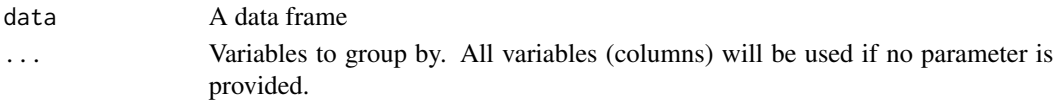

#### Value

A numeric vector with the ids of the groups, in the same order as they appear in the data provided.

```
group <- ipfGroup(mtcars, cyl)
group <- ipfGroup(mtcars, gear, carb)
group <- ipfGroup(ipftrain, X, Y)
```
<span id="page-5-0"></span>

#### Description

Implements the k-nearest neighbors algorithm

# Usage

```
ipfKnn(train_fgp, train_pos, k = 3, method = "euclidean",
 weights = "distance", norm = 2, sd = 5, epsilon = 0.001, alpha = 1,
 threshold = 20, FUN = NULL, ...)
```
#### Arguments

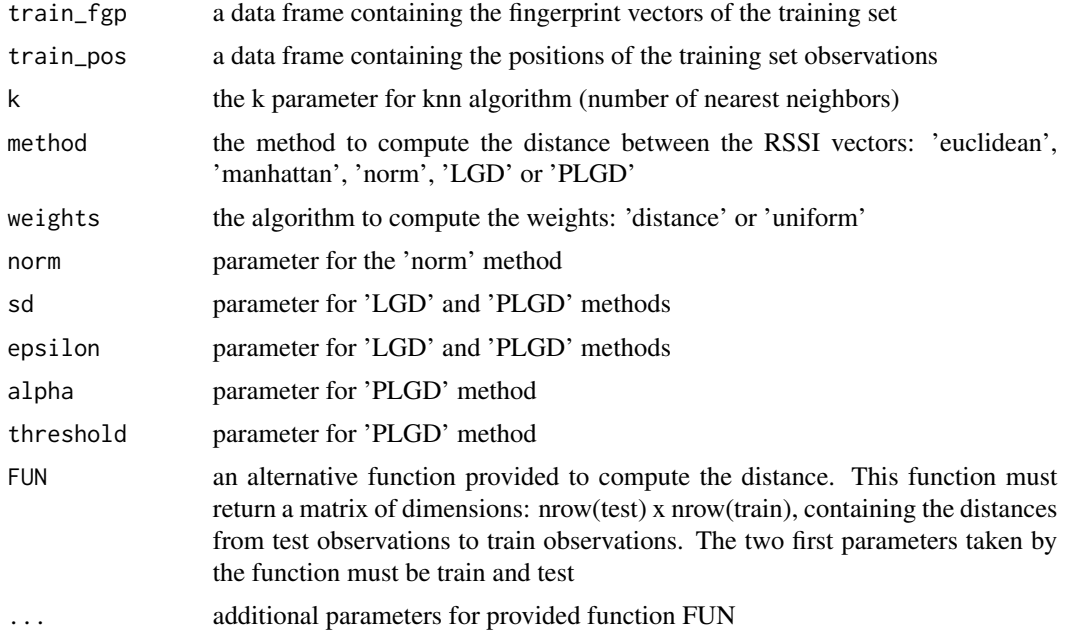

#### Value

An S3 object of class ipfModel, with the following properties: params -> a list with the parameters passed to the function data -> a list with the fingerprints and locations

# Examples

model <- ipfKnn(ipftrain[, 1:168], ipftrain[, 169:170], k = 9, method = 'manhattan')

<span id="page-6-0"></span>

# Description

Plots the cumulative distribution function of the estimated error

#### Usage

```
ipfPlotEcdf(estimation, xlab = "error",
 ylab = "cumulative density of error",
 title = "Empirical cumulative density function")
```
# Arguments

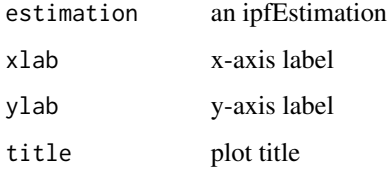

# Examples

```
model <- ipfKnn(ipftrain[, 1:168], ipftrain[, 169:170])
estimation <- ipfEstimate(model, ipftest[, 1:168], ipftest[, 169:170])
ipfPlotEcdf(estimation)
```
ipfPlotEstimation *Plots the estimated locations*

# Description

Plots the estimated locations

# Usage

```
ipfPlotEstimation(model, estimation, testpos = NULL, observations = c(1),
  reverseAxis = FALSE, showneighbors = FALSE, showLabels = FALSE,
 xlab = NULL, ylab = NULL, title = "")
```
# Arguments

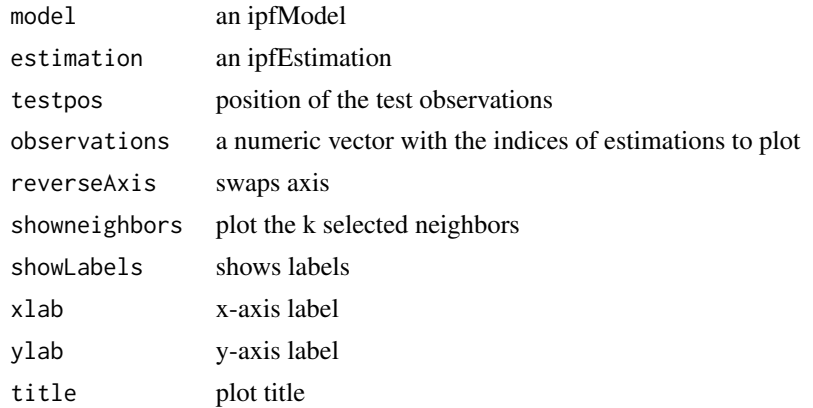

# Examples

```
model <- ipfKnn(ipftrain[, 1:168], ipftrain[, 169:170])
estimation <- ipfEstimate(model, ipftest[, 1:168], ipftest[, 169:170])
ipfPlotEstimation(model, estimation, ipftest[, 169:170],
                 observations = seq(7,10), showneighbors = TRUE,
                 reverseAxis = TRUE)
```
ipfPlotLocation *Plots the spatial location of the observations*

# Description

Plots the spatial location of the observations

#### Usage

```
ipfPlotLocation(positions, plabel = FALSE, reverseAxis = FALSE,
 xlab = NULL, ylab = NULL, title = "", pgrid = FALSE)
```
#### Arguments

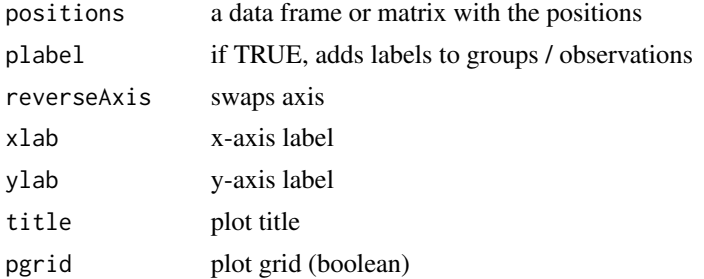

<span id="page-7-0"></span>

#### <span id="page-8-0"></span>ipfPlotPdf 9

# Examples

```
ipfPlotLocation(ipftrain[, 169:170])
ipfPlotLocation(ipftrain[, 169:170], plabel = TRUE, reverseAxis = TRUE,
                title = 'Position of training set observations')
```
ipfPlotPdf *Plots the probability density function of the estimated error*

# Description

Plots the probability density function of the estimated error

# Usage

```
ipfPlotPdf(estimation, xlab = "error", ylab = "density",
  title = "Probability density function")
```
#### Arguments

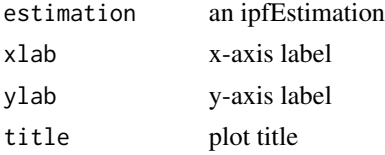

# Examples

```
model <- ipfKnn(ipftrain[, 1:168], ipftrain[, 169:170])
estimation <- ipfEstimate(model, ipftest[, 1:168], ipftest[, 169:170])
ipfPlotPdf(estimation)
```
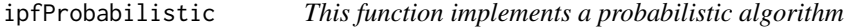

#### Description

This function implements a probabilistic algorithm

#### Usage

```
ipfProbabilistic(train_fgp, train_pos, group_cols = NULL, groups = NULL,
 k = 3, FUN = sum, delta = 1, ...)
```
#### Arguments

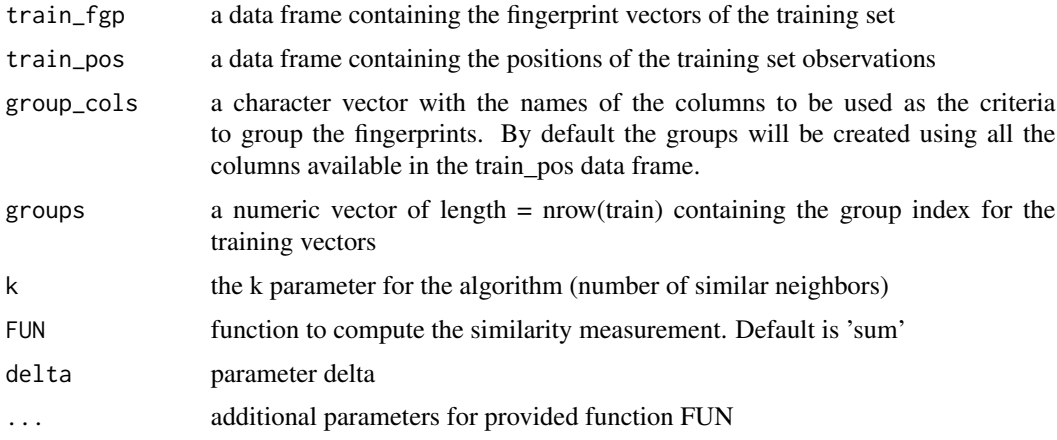

# Value

An S3 object of class ipfModel, with the following properties: params -> a list with the parameters passed to the function data -> a list with the fingerprints probabilistic parameters (means and standard deviations) and its locations

# Examples

```
groups <- ipfGroup(ipftrain, X, Y)
   model <- ipfProbabilistic(ipftrain[, 1:168], ipftrain[, 169:170], groups = groups)
## Not run:
   model <- ipfProbabilistic(ipftrain[, 1:168], ipftrain[, 169:170], k = 9, delta = 10)
## End(Not run)
```
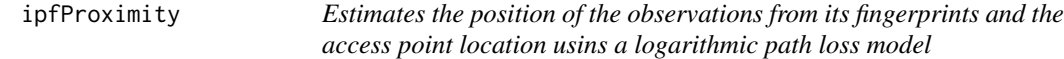

# Description

Estimates the position of the observations from its fingerprints and the access point location usins a logarithmic path loss model

#### Usage

```
ipfProximity(bpos, rssirange = c(-100, 0), norssi = NA, alpha = 5,
 wapPow1 = -30)
```
<span id="page-9-0"></span>

#### <span id="page-10-0"></span>ipfpwap 11

# Arguments

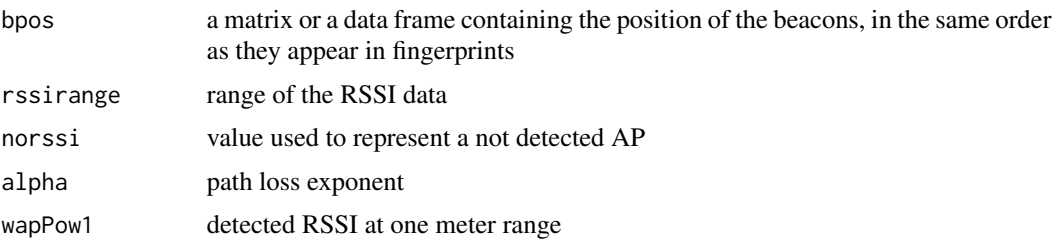

#### Value

An S3 object of class ipfEstimation, with the following properties: location -> a matrix with the predicted locations errors -> a numeric vector with the errors, if loctest has been provided neighbors -> NULL weights -> NULL

#### Examples

ipfEst <- ipfProximity(ipftrain[1:10, 1:168], ipfpwap, ipftrain[1:10, 169:170], alpha = 4)

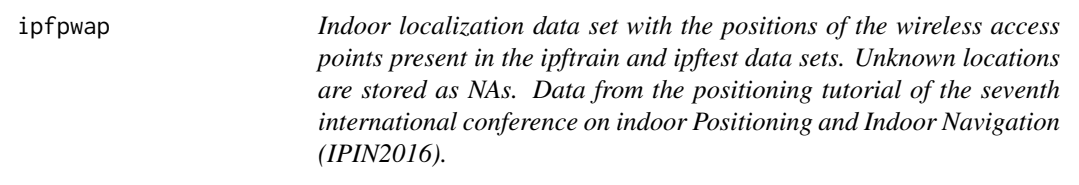

# Description

Indoor localization data set with the positions of the wireless access points present in the ipftrain and ipftest data sets. Unknown locations are stored as NAs. Data from the positioning tutorial of the seventh international conference on indoor Positioning and Indoor Navigation (IPIN2016).

#### Usage

ipfpwap

# Format

A data frame with columns:

- X X coordinate in meters relative to the origin of a predefined Cartesian coordinate system. From -61 to 50
- Y Y coordinate in meters relative to the origin of a predefined Cartesian coordinate system. From 8.5 to 117.5

### Source

UJI - Institute of New Imaging Technologies, Universitat Jaume I, Avda. Vicente Sos Baynat S/N, 12071, Castellón, Spain. <http://www.init.uji.es/>

# Examples

## Not run: ipfpwap

## End(Not run)

ipfRMID *Estimates the inherent difficulty of the radio map*

# Description

Estimates the inherent difficulty of the radio map

### Usage

```
ipfRMID(fingerprints, positions, rangeRSSI = c(-100, 0), noRSSI = NA,
 gridSize = 5)
```
#### Arguments

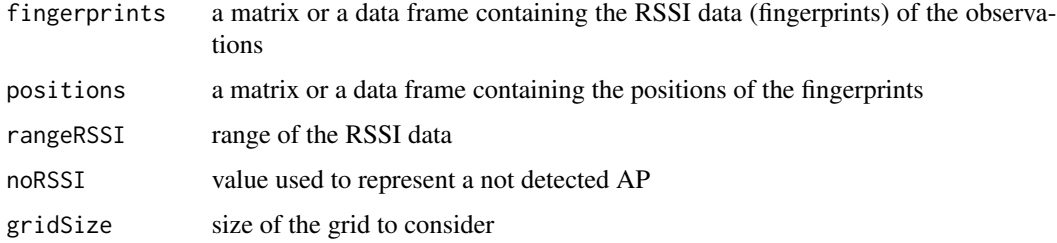

# Value

a numeric value representing the RMID value (Radio Map Inherent Difficulty)

```
## Not run:
    rmid <- ipfRMID(ipftrain[, 1:168], ipftrain[, 169:170], noRSSI = NA)
## End(Not run)
```
<span id="page-11-0"></span>

<span id="page-12-0"></span>ipftest the contract of the contract of the contract of the contract of the contract of the contract of the contract of the contract of the contract of the contract of the contract of the contract of the contract of the co

ipftest *Indoor localization test data set to test Indoor Positioning System that rely on WLAN/WiFifingerprint. It was created during the Fingerprinting-based Indoor Positioning tutorial of the seventh international conference on indoor Positioning and Indoor Navigation (IPIN2016).*

#### Description

Indoor localization test data set to test Indoor Positioning System that rely on WLAN/WiFifingerprint. It was created during the Fingerprinting-based Indoor Positioning tutorial of the seventh international conference on indoor Positioning and Indoor Navigation (IPIN2016).

#### Usage

ipftest

#### Format

A data frame with columns:

- wap1, wap2, wap3, wap4, wap5, wap6, wap7, wap8, wap9, wap10, wap11, wap12, wap13, wap14, wap15, wap16, wap Intensity value for WAPs. Negative integer values from -99 to 0. NA is used if WAP was not detected.
- X X coordinate in meters relative to the origin of a predefined Cartesian coordinate system. From -0.60 to 4.39
- Y Y coordinate in meters relative to the origin of a predefined Cartesian coordinate system. From 0.00 to 30.42
- FLOOR All the records of this dataset have been captured in the same floor. Therefore, the floor attribute is 0 to all the records.
- BUILDINGID All the records of this dataset have been captured in the same building. Therefore, the building attribute is 0 to all the records.
- SPACEID Internal ID number to identify the position at where the capture was taken.
- USERID User identifier. Students created the train dataset (UserID from 1 to 8), and professors the test one (UserID is 0 in this case).
- **PHONEID** All the records have 0 in this attribute. This attribute is not used in this dataset.

TIMESTAMP UNIX Time when the capture was taken.

#### Source

UJI - Institute of New Imaging Technologies, Universitat Jaume I, Avda. Vicente Sos Baynat S/N, 12071, Castellón, Spain. <http://www.init.uji.es/>

14 ipftrain in the set of the set of the set of the set of the set of the set of the set of the set of the set of the set of the set of the set of the set of the set of the set of the set of the set of the set of the set o

#### Examples

## Not run: ipftest

## End(Not run)

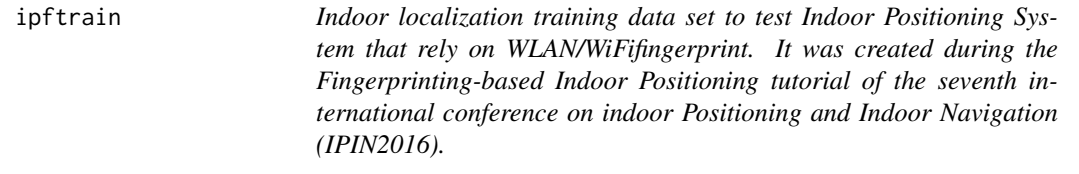

#### Description

Indoor localization training data set to test Indoor Positioning System that rely on WLAN/WiFifingerprint. It was created during the Fingerprinting-based Indoor Positioning tutorial of the seventh international conference on indoor Positioning and Indoor Navigation (IPIN2016).

#### Usage

ipftrain

#### Format

A data frame with columns:

- wap1, wap2, wap3, wap4, wap5, wap6, wap7, wap8, wap9, wap10, wap11, wap12, wap13, wap14, wap15, wap16, wap Intensity value for WAPs. Negative integer values from -99 to 0. NA is used if WAP was not detected.
- X X coordinate in meters relative to the origin of a predefined Cartesian coordinate system. From -0.60 to 4.39
- Y Y coordinate in meters relative to the origin of a predefined Cartesian coordinate system. From 0.00 to 30.42
- FLOOR All the records of this dataset have been captured in the same floor. Therefore, the floor attribute is 0 to all the records.
- BUILDINGID All the records of this dataset have been captured in the same building. Therefore, the building attribute is 0 to all the records.
- SPACEID Internal ID number to identify the position at where the capture was taken.
- USERID User identifier. Students created the train dataset (UserID from 1 to 8), and professors the test one (UserID is 0 in this case).
- PHONEID All the records have 0 in this attribute. This attribute is not used in this dataset.
- TIMESTAMP UNIX Time when the capture was taken.

<span id="page-13-0"></span>

# <span id="page-14-0"></span>ipfTransform 15

#### Source

UJI - Institute of New Imaging Technologies, Universitat Jaume I, Avda. Vicente Sos Baynat S/N, 12071, Castellón, Spain. <http://www.init.uji.es/>

# Examples

## Not run: ipftrain

## End(Not run)

ipfTransform *Transform function*

# Description

Transforms the RSSI (Received Signal Strength Intensity) data to positive or exponential values

# Usage

```
ipffransform(data, outRange = c(0, 1), outNoRSSI = 0, inRange = NULL,inNoRSSI = 0, trans = "scale", base = exp(1), alpha = 24)
```
#### Arguments

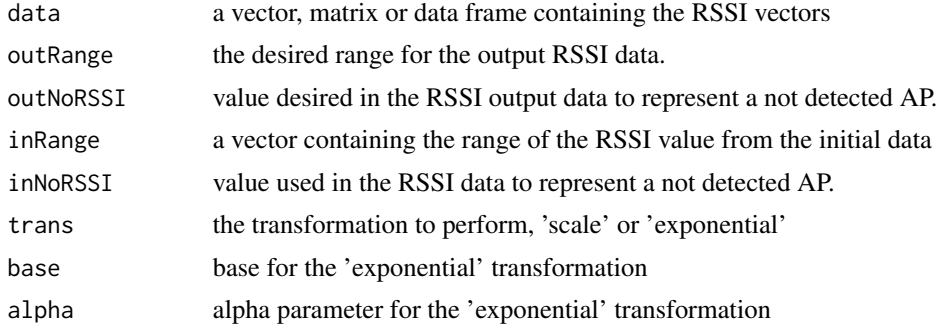

# Value

This function returns a vector, matrix or data frame containing the transformed data

```
trainRSSI <- ipftrain[,1:168]
ipffransform(trainRSSI, inRange = c(-100, 0), outRange = c(1, 100),inNoRSSI = NA, outNoRSSI = 0)
```
# <span id="page-15-0"></span>Index

∗ datasets ipfpwap, [11](#page-10-0) ipftest, [13](#page-12-0) ipftrain, [14](#page-13-0) ipfCluster, [2](#page-1-0) ipfDistance, [3](#page-2-0) ipfEstimate, [4](#page-3-0) ipfEstimateBeaconPositions, [4](#page-3-0) ipfGroup, [5](#page-4-0) ipfKnn, [6](#page-5-0) ipfPlotEcdf, [7](#page-6-0) ipfPlotEstimation, [7](#page-6-0) ipfPlotLocation, [8](#page-7-0) ipfPlotPdf, [9](#page-8-0) ipfProbabilistic, [9](#page-8-0) ipfProximity, [10](#page-9-0) ipfpwap, [11](#page-10-0) ipfRMID, [12](#page-11-0) ipftest, [13](#page-12-0) ipftrain, [14](#page-13-0) ipfTransform, [15](#page-14-0)